## A FILM LEARNING EXPERIENCE VIDES" FROM CROWN FINANCIAL MINISTRIES® PRO

Timeless Answers to Today's Questions about Money - and Life

Do you know God's purpose for your life? Is your future uncertain? **Need answers to make** difficult financial choices?

Throughout history, people have wrestled with the concept of trusting God to meet their needs versus relying on their own efforts, other people, money, or other things society has to offer. They see man as the solution to their economy, not God.

In the God Provides<sup>™</sup> Film Learning Experience, timeless biblical illustrations leap off the pages of Scripture and into modern lives to demonstrate how to faithfully live with trust in God, the ultimate Provider.

> Join us as we study God Provides<sup>™</sup> and apply God's truth to our lives.

> > CROWN FINANCIAL MINISTRIES® PRESENTS The Gospel of Jesus Christ

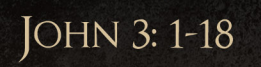

## Click here to add custom promotional text to this document. Highlight text with cursor and delete to type.

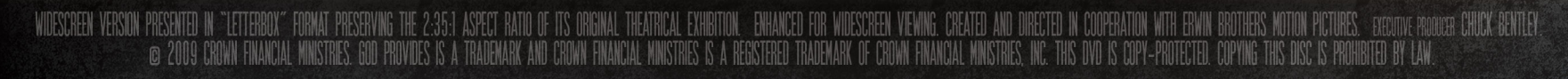

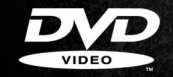

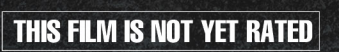

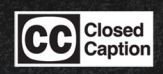

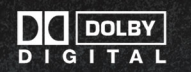

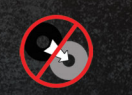

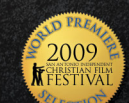